## **Photoshop Cs6 English Language Pack Download [UPDATED]**

The first thing you need to do is download a cracked version of Adobe Photoshop from a trusted source. Once you have the cracked version of the software, it's time to crack it. The best and easiest way to crack Adobe Photoshop is with a software called a keygen. A keygen is a program that's used to generate a serial number for you. You then enter that serial number into the fully functioning version of the software and the software will activate itself. Using a keygen to crack Adobe Photoshop is simple and straightforward. First, you must download a program called a keygen. This is a program that will generate a valid serial number for you, so that you can activate the fully functioning version of the software without having to pay for it. After the keygen is downloaded, run it and generate a valid serial number. Then, launch Adobe Photoshop and enter the serial number. You should now have a fully functional version of the software. Just remember, cracking software is illegal and punishable by law, so use it at your own risk.

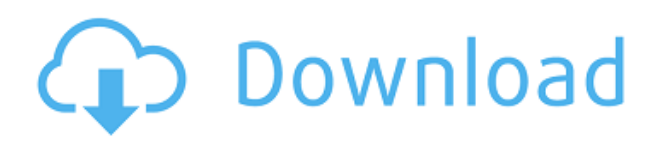

If you're anything like me, you've spent a lot of time making an image look professional. The new "designer view" is by far the best thing to happen to the tool since it added the grid view. Whether you're working on a full Photoshop document or an individual layer, this view lets you apply the same design principles to all the way through to the individual pixels. It's perfect for working out an overall design, or finding just the right amount of detail for something. Adobe has come a long way since their founders first pitched the idea for Photoshop back in 1984. This new release relaunches the app as "Adobe Photoshop CC 2019", in line with their naming strategy for all products except the Creative Cloud suite. If you're looking for basic editing, and want to be able to run in offline mode, this is a perfect, value-focused replacement for the under-featured Photoshop Elements. However, if you're a frequent user of the action editor and are seeking the most advanced application you can get on the market, Photoshop is still it. Ten different effects and filters are available, all ten are compatible with the included content — applied to the entire image, individual layers, or both. A non-destructive editing mode allows retaining original file information after the edit is complete, which means you can experiment on a project without losing anything. Some of these effects are Facebook-only (though Facebook-universal is expected to arrive in CS6) and even when you use them, Facebook will save your edits.

## **Adobe Photoshop CC 2015 Version 16 Download Serial Key Crack 64 Bits {{ finaL version }} 2022**

You might be more familiar with the full Photoshop suite of products. In an effort to reduce confusion and make the updates and overall experience less complicated, the Adobe family will now be organized into three groups. These are:

- Creative Cloud
- Creative Cloud Photography
- Creative Cloud Book

Moreover, Adobe has introduced the idea of separating content creation into three layers. The first layer is the design layer; the middle layer is the content creation layer and the third and final layer is the content promotion and distribution layer. This new approach and reorganization will help to avoid confusion and enhance the user experience. Those who opt to use Creative Cloud Photography will not receive updates to other products, like Adobe Design CC. Those who use Creative Cloud Book will have access to free content and an experience which is taken care of while using the connection service. The idea of running software as complex as Photoshop directly in the browser would have been hard to imagine just a few years ago. However, by using various new web technologies, Adobe has now brought a public beta of Photoshop to the web." **What It Does:** The Color and Swatches tool lets you use, modify, copy, and save custom colors for your content. While this may seem like a pretty self-explanatory element, it actually has powerful features that will keep your visual content vibrant and unify your color schemes. e3d0a04c9c

## **Download free Adobe Photoshop CC 2015 Version 16Activation Code With Keygen For Windows 2023**

Adobe Photoshop marks a new era of imaging software with the introduction of the Creative Cloud, which includes the new Lightroom CC, available for iPad, Android tablets, and other platforms. Backed by a subscription, it gives users access to all the app's features, as well as to over 100,000 images and videos in the Adobe Stock library. Users can take advantage of the tools and services of Adobe's Creative Cloud as well as share workspaces and collaborate with other users. Adobe Photoshop is one of the most popular graphics software. The newest one, Photoshop CC, offers a lot of great new tools and more. It is completely cloud- based, it works on multiple platforms and it even offers a real good video tutorial (opens in a new window) to show you what the new features are and how to use them. Illustrate your design quickly and easily with doodle and vector shapes, including rectangles, ovals, circles and more. Easily create and edit artworks with shapes, add custom shapes or select one of many pre-drawn shapes. Change the color, line style, stroke or fill, or add fill colors to any shape. Adobe Photoshop CC: Creating, Editing, and Enhancing Images and Designs is your guide to the latest features in Adobe Photoshop CC. Whether you're a hobbyist or a professional, this book will teach you the latest techniques and tools in one of the world's most popular graphics software packages. This allows Adobe Photoshop to be used worldwide for web design, print projects, publication layout, social media content creation, home video, and video and animation. Photoshop is the dominant editor for digital post-processing and digital compositing tasks.

adobe photoshop cs6 free download full version for linux adobe photoshop linux ubuntu free download adobe photoshop cs6 free download for linux adobe photoshop for linux mint free download download photoshop for linux mint adobe photoshop cs6 free download for linux mint how to download photoshop in linux photoshop download on laptop photoshop free download laptop where to download photoshop for my laptop

**Adobe Photoshop Elements** is a graphic editing, organizing and organizing software for viewing, managing and editing digital images. The software is geared with the features that are designed for the beginner photographers. All the Adobe Photoshop Elements tools empower you to make your images look more appealing.

The software can be branched into three products – Photoshop Elements, Photoshop Photo Manager and Photoshop Express as per the basic functionality and specialty needs. Adobe Photoshop is a powerful, free and multifunctional image editing software but it can be used for the photographic , Augmented Reality, printing and other similar uses. It comes with plenty of tools including brushes, ladders, filters, and layers to make artistic and creative presentations. You can also edit photos and make effects using Photoshop with more than 300 preset filters. If you like to learn new things related to Adobe Photoshop, you can begin the Adobe Photoshop CC course online through Lynda.com. For this purpose, you can visit Lynda.com and search for the class, which will assist you. For the beginners, the easiest tool to start Photoshop with is Adobe Photoshop Elements 6 or Adobe Photoshop Express. Apart from these, Adobe Photoshop is also available for Android and iOS devices. **Adobe Photoshop Elements** is a graphic editing, organizing and organizing software for viewing, managing and editing digital images. The software is geared with the features that are

designed for the beginner photographers. All the Adobe Photoshop Elements tools empower you to make your images look more appealing. Sometimes you may get the error message " Photoshop plugin can't be loaded." Try disabling your third-party apps like Chrome, Firefox or Internet Explorer Security plugins that cause conflicts. Apply these methods to remove the type of error message.

Layer List. With the Layer List Editor, you can modify the artboards in an image and each artboard's settings by selecting the desired artboards and clicking the "Edit Artboards" button. You can: Add and delete artboards, move artboards, and change their size. Click a layer to view the settings of the layer, and change the opacity, selection and paint tools. You can even change the artboard's color and spread. **Actionable layer** , for Smart Objects. Smart Objects allow you to work non-destructively on an image across multiple files. Smart Objects support the Watershed and the Healing tool, and are even compatible with the new Layer List Editor. **Improved layer manipulation.** Let you more easily manipulate individual layers, use adjustment layers, and work with multiple layers. Sort, stack, expand, collapse, and duplicate layers. Use the New Layer dialog box to safely create a new layer. Photoshop makes it a snap to load and use photos and graphics, but if you want to go beyond the basics, you'll need to invest in training. Photoshop is a powerful tool that's easy to use, but it's powerful enough that you might need to hire a pro to come in and give you a lesson on how to use it. At a price that's less than other programs, Elements is a brilliant starting point for nonprofessional users. DOWNLOAD NOW | APPLE | iBOOK | AMAZON The Dissenters Dissenters is the first novel I read by Neil Gaiman, and it was a very refreshing read. If you haven't read Gaiman before, you should read this book. It's just short, but it's very good and it's very short so you have plenty of time to read it. It's basically a collection of essays on the theme of "why are there so many of us?" and how society's increasing tendency to enforce uniformity is destroying the human spirit and, ultimately, individualism. I got the book from my school library, and the librarian gave me the typical "I know you're only allowed 2 books at a time, but have you read this one yet?" line, so I was very happy! The cover is pretty self explanatory Anyway, although I started reading it on the train, I have it memorized now so I can answer any questions you're thinking of. "Presently, I am standing on top of a great black mountain. There is light at the edges, but the central part remains in deep shadow. It is the middle of autumn, and just above my head, there are leaves, fluttering madly like myriad sparks of white fire, streaking the trees.

<https://soundcloud.com/mindrewera1989/xforce-keygen-64-bit-advance-steel-2019-keygen> <https://soundcloud.com/sergeylt4m/vmware-workstation-pro-1551-license-key-crack-2020> <https://soundcloud.com/lauzezonzq/farming-simulator-2014-download-torent-tpb> <https://soundcloud.com/gayrariti1978/adobe-photoshop-cs6-extended-xforce-keygen> <https://soundcloud.com/aleksandrthks/xforce-keygen-3ds-max-2012-64-bit-23> <https://soundcloud.com/anovtopro1975/descargar-crack-para-el-padrino-1-pc-windows-7> <https://soundcloud.com/sjirkllaprid/xbox-360-xplorer-extreme-2-download> <https://soundcloud.com/specoomiphsi1987/fm-2007-modifier-214> <https://soundcloud.com/sackensfilksynch1984/ahnlab-v3-internet-security-serial-number> <https://soundcloud.com/dlipfeigink/call-of-duty-ghosts-spolszczenie-gixerk9-torrent> <https://soundcloud.com/thiemapopty1984/adobe-indesign-cs6-free-serial-number-list>

John Knoll, Adobe's senior vice president of Photoshop, said, "Our designers have been asking us to make Photoshop even more accessible for years. Now with the new Share for Review and Delete and Fill tools, we've made it possible to work in a productive way online without leaving Photoshop." Dr. Lidy Ramón, director of Adobe Creative Cloud Product Strategy and Solutions Marketing said,

"Through the power of the Adobe Creative Cloud we removed the barriers of time and space to bring designers together, across disciplines and industries. And together, we've created a seamless experience where designers can easily collaborate, work on projects together without leaving Photoshop. Photoshop is undergoing an incredible evolution to help our industry's most creative professionals be more productive. With today's announcements, we are committed to providing our customers the best experience in real-time creative collaboration on the web. To get there we're investing further in bringing Photoshop to more platforms and devices." In 2018, Adobe were less proactive than usual with patches for unpatched zero-day flaws. However, they did address some of the issues we outlined previouly with CS9 and the 2019 release covered 101 vulnerabilities. Adobe have published a list of all flaws and a summary of the fixes in a blog. Photoshop Elements for 2020 includes a powerful new Select and Mask tool. Based on the highly-regarded Simplify Selection and Heal tool, the Pairwise Select tool allows you to create selections from the histograms between two specific points – a process that is faster than the old one, and more accurate.

<https://stanjanparanormal.com/wp-content/uploads/2023/01/almeyeny.pdf>

<https://www.corsisj2000.it/photoshop-2022-version-23-hack-with-full-keygen-lifetime-patch-2022/>

<http://www.kiwitravellers2017.com/wp-content/uploads/2023/01/visisan.pdf>

[https://www.sprutha.com/wp-content/uploads/2023/01/Adobe\\_Photoshop\\_2021.pdf](https://www.sprutha.com/wp-content/uploads/2023/01/Adobe_Photoshop_2021.pdf)

<https://www.scoutgambia.org/download-adobe-photoshop-cs3-full-crack-64-bit-verified/>

<https://couponcodes30.com/wp-content/uploads/2023/01/hateli.pdf>

<https://www.goldwimpern.de/wp-content/uploads/2023/01/ellyceli.pdf>

[https://www.riobrasilword.com/2023/01/02/photoshop-2022-version-23-download-free-crack-with-pro](https://www.riobrasilword.com/2023/01/02/photoshop-2022-version-23-download-free-crack-with-product-key-64-bits-lifetime-patch-2022/) [duct-key-64-bits-lifetime-patch-2022/](https://www.riobrasilword.com/2023/01/02/photoshop-2022-version-23-download-free-crack-with-product-key-64-bits-lifetime-patch-2022/)

<https://www.top1imports.com/2023/01/02/adobe-photoshop-cs6-free-download-for-pc-32-bit-repack/> [https://mcchristianacademy.org/2023/01/02/adobe-photoshop-cs-8-free-download-full-version-with-cr](https://mcchristianacademy.org/2023/01/02/adobe-photoshop-cs-8-free-download-full-version-with-crack-better/) [ack-better/](https://mcchristianacademy.org/2023/01/02/adobe-photoshop-cs-8-free-download-full-version-with-crack-better/)

[https://energyconnectt.com/wp-content/uploads/2023/01/Photoshop-2021-Version-224-Keygen-For-Li](https://energyconnectt.com/wp-content/uploads/2023/01/Photoshop-2021-Version-224-Keygen-For-LifeTime-PCWindows-Hot-2022.pdf) [feTime-PCWindows-Hot-2022.pdf](https://energyconnectt.com/wp-content/uploads/2023/01/Photoshop-2021-Version-224-Keygen-For-LifeTime-PCWindows-Hot-2022.pdf)

[https://lexcliq.com/cc-photoshop-download-full-version-\\_\\_full\\_\\_/](https://lexcliq.com/cc-photoshop-download-full-version-__full__/)

[https://klassenispil.dk/adobe-photoshop-2021-version-22-1-0-download-torrent-with-license-key-win](https://klassenispil.dk/adobe-photoshop-2021-version-22-1-0-download-torrent-with-license-key-win-mac-lifetime-release-2023/)[mac-lifetime-release-2023/](https://klassenispil.dk/adobe-photoshop-2021-version-22-1-0-download-torrent-with-license-key-win-mac-lifetime-release-2023/)

[http://www.jbdsnet.com/download-free-photoshop-cc-2018-with-license-key-incl-product-key-latest-re](http://www.jbdsnet.com/download-free-photoshop-cc-2018-with-license-key-incl-product-key-latest-release-2023/) [lease-2023/](http://www.jbdsnet.com/download-free-photoshop-cc-2018-with-license-key-incl-product-key-latest-release-2023/)

<https://www.desnoesinvestigationsinc.com/photoshop-cs4-download-free-keygen-pc-windows-2023/> <https://webor.org/photoshop-cs5-oil-paint-filter-download-repack/>

<https://www.mtcpreps.com/wp-content/uploads/2023/01/eberumi.pdf>

[http://www.aolscarborough.com/wp-content/uploads/2023/01/Adobe-Photoshop-User-Guide-Pdf-Free-](http://www.aolscarborough.com/wp-content/uploads/2023/01/Adobe-Photoshop-User-Guide-Pdf-Free-Download-BETTER.pdf)[Download-BETTER.pdf](http://www.aolscarborough.com/wp-content/uploads/2023/01/Adobe-Photoshop-User-Guide-Pdf-Free-Download-BETTER.pdf)

<http://tangopiter.ru/wp-content/uploads/2023/01/gilbwas.pdf>

<https://sandylaneestatebeachclub.com/wp-content/uploads/2023/01/vanqua.pdf>

<https://www.blomiky.com/About>

<https://slab-bit.com/adobe-photoshop-cs5-crack-only-download-install/>

<https://nusakelolalestari.com/wp-content/uploads/2023/01/sharlook.pdf>

<https://www.dreamvicinity.com/adobe-photoshop-cc-2015-download-with-licence-key-x32-64-2022/> <http://worldmediatravel.com/?p=2474>

<http://adomemorial.com/2023/01/02/triangle-shape-for-photoshop-free-download-verified-2/> <https://purosautosindianapolis.com/?p=32321>

<http://nmcb4reunion.info/wp-content/uploads/2023/01/harydeav.pdf>

[https://ferramentariasc.com/2023/01/02/adobe-photoshop-2021-version-22-4-1-download-with-activat](https://ferramentariasc.com/2023/01/02/adobe-photoshop-2021-version-22-4-1-download-with-activation-code-win-mac-new-2023/)

[ion-code-win-mac-new-2023/](https://ferramentariasc.com/2023/01/02/adobe-photoshop-2021-version-22-4-1-download-with-activation-code-win-mac-new-2023/) [https://skepticsguild.com/wp-content/uploads/2023/01/Shapes-Pack-Photoshop-Download-VERIFIED.](https://skepticsguild.com/wp-content/uploads/2023/01/Shapes-Pack-Photoshop-Download-VERIFIED.pdf) [pdf](https://skepticsguild.com/wp-content/uploads/2023/01/Shapes-Pack-Photoshop-Download-VERIFIED.pdf) [https://bangexclusive.com/2023/01/02/download-adobe-photoshop-cs6-free-full-version-filehippo-32-b](https://bangexclusive.com/2023/01/02/download-adobe-photoshop-cs6-free-full-version-filehippo-32-bit-top/) [it-top/](https://bangexclusive.com/2023/01/02/download-adobe-photoshop-cs6-free-full-version-filehippo-32-bit-top/) https://wetraveleasy.com/2023/01/02/adobe-photoshop-cs-free-download-for-windows-7-32-bit-\_top\_  $\perp$ 

<http://standoutfitness.com/?p=10344>

<http://capronrealestateagency.com/?p=20389>

<https://avtgestioninmobiliaria.cl/wp-content/uploads/2023/01/hilsawy.pdf>

[https://koi-rausch-shop.de/wp-content/uploads/Download-Photoshop-Activator-Cracked-latest-updaTe](https://koi-rausch-shop.de/wp-content/uploads/Download-Photoshop-Activator-Cracked-latest-updaTe-2023.pdf) [-2023.pdf](https://koi-rausch-shop.de/wp-content/uploads/Download-Photoshop-Activator-Cracked-latest-updaTe-2023.pdf)

<https://generalskills.org/%fr%>

[https://www.scoutgambia.org/download-photoshop-cc-2018-version-19-serial-number-full-torrent-win](https://www.scoutgambia.org/download-photoshop-cc-2018-version-19-serial-number-full-torrent-windows-x64-2022/) [dows-x64-2022/](https://www.scoutgambia.org/download-photoshop-cc-2018-version-19-serial-number-full-torrent-windows-x64-2022/)

<https://www.wooldridgeboats.com/wp-content/uploads/2023/01/carlrec.pdf>

[https://sasit.bg/photoshop-2022-version-23-1-1-free-license-key-incl-product-key-win-mac-3264bit-fin](https://sasit.bg/photoshop-2022-version-23-1-1-free-license-key-incl-product-key-win-mac-3264bit-final-version-2023/) [al-version-2023/](https://sasit.bg/photoshop-2022-version-23-1-1-free-license-key-incl-product-key-win-mac-3264bit-final-version-2023/)

Adobe Acrobat DC Pro adds dramatic improvements to document security. With the Send to a Shared Folder feature, you can send any Adobe Portable Document Format (PDF ) file directly to an address or shared folder without requiring user access. You can also share links to files stored on a USB storage device. Acrobat DC Professional now includes compression enhancements that increase document viewing speeds by up to 40 percent, and it has smarter, faster access to frequently used Acrobat panels and web formats. Collect, share and organize your documents and valuable resources like contacts, files and web links in the cloud. With Pocket files in Creative Cloud, you can access and organize collections of files in the cloud *anywhere*, on any computer or mobile device, and across platforms. Documents in the cloud include files that are stored on servers, on your device or on a USB-cameras. And Creative Cloud users can see which files are in their personal cloud; their business cloud; and boards and public spaces. Engage your target audience with an always-on presentation. With Adobe Presenter, you can publish and edit presentations on the web from any browser on any device. To make it easy to view or share your presentation to any audience, Adobe Presenter generates a URL that is automatically embedded in the browser's status bar and you can visit your presentation from any device, anywhere. Content-aware Fill can replace any object or undesired content in your image with a single click. With Content-Aware Fill, faces, text, gradients, spots and other elements get automatically replaced with images of the matching content. You can even fill directly over an area of an image that you don't want to remove or alter with an empty background. Once you've replaced content with Content-Aware Fill, you can also use it to remove, blend and soften rough edges.